## Download Photoshop 2022 () Free Registration Code {{ Hot! }} 2023

Installing Adobe Photoshop and then cracking it is easy and simple. The first step is to download and install the Adobe Photoshop software on your computer. Then, you need to locate the installation.exe file and run it. Once the installation is complete, you need to crack Adobe Photoshop. The first step is to locate a crack for the software that you have installed, but before you can do this, you will need to disable the security measures that are in place on your computer. To do this, you'll need to open your computer firewall settings and disable them. Then, you'll need to access your antivirus software and turn off the scanner. Now, you can locate the crack that you want to use. You can find cracks from various sources, including through the Internet. Once the crack is located, you need to download it and then run it. The crack is used to bypass the security measures that are in place on the software. After this, you'll need to locate the source file or patch file. The location of these two files are usually in the source folder. Once the patch file is located, you need to run it and follow the instructions. The patch file should be active, so it is recommended that you check the version number after the patch is successfully installed and applied to the full version of the software. There is a time limit to cracking software, so make sure you do check it frequently. Once this is all complete, you have successfully installed and cracked Adobe Photoshop.

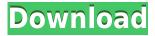

The second i saw the bad reviews i showed them to noone as i use my photos for my web site and blog and i didnt want to hurt my chances scince i finnally bought my 3d printer today and would need to print some of the photos i take and use for my web site. I am fasinated with photography and would like to have the truth that adobe photoshop is a piece of s\*\*\*. i am unhappy with there product and having the opportunity to buy something else would be good

cgdr I only wish if you can review it when it's finished or atleast photoshop CC is released. it seems no one has come up with the solution. I guess ps13 is doing the best regarding accuracy. But when it comes to the speed of which you can edit multiple photos, it's still dragging.

the one thing that irritates me most is the inability to load previews until the image is finished. I would love to just review a sample, but I know this is not the case.

IMO ALL THE SPEED IS BURNED OUT because they implemented preview and resolution detection at the exact same time. I have to find a way to always use a  $3280 \times 1600$  dpi

resolution and the preview mode, but reduce the speed.

but no one seems to be listening to us, the end users.

I'm not sure if the other Ps Pro solutions will offer this feature – and I would go with one that does. 2012 has been a fast out of the gate year so far, but I think in 13 that may change dramatically. Thanks for reading

Rantingman

photoshop The bottom line is this: I'm impressed with what Adobe Photoshop Elements 2021 has to offer, particularly with the new cloud-based editing model. There's so much you can do with a smart, easy-to-use program, and think about how much less you have to purchase in terms of storage and RAM. You'll be able to cut your costs considerably and still have access to your images and movies. And, of course, Adobe Photoshop Elements 2021 is a full-featured program, but, whether you're a pro or a hobbyist, I recommend it.

## Download Photoshop 2022 ()Activation Code 2022

When choosing Adobe Photoshop, you have to decide if you need photo editing software or photo manipulation software. If photo editing is what you are interested in, then the standard version of Adobe Photoshop would meet your needs. Still, if photo manipulation is more important than photo creation/editing capabilities, then the Creative Cloud subscription might be better for the features included. You can access all the features of a tool by simply right-clicking on the image. Your computer will then display the menu associated with this tool and you can easily check what you can edit with this. You can also access the menu by pressing the Alt key and the letter of the tool. **How to Use It:** You can enter a tool by clicking on the menu bar, and you can exit a tool by clicking anywhere in the document.

Waiting for smaller or faster editors to improve usability is a waste of time; Photoshop and Lightroom have reached a point where they are usable on just about any machine. Git is a versioning control system used by everyone from programmers and Web developers to graphic designers and photographers to manage the redundancy of files directly under version control. With Git, you can conveniently create a backup copy of your photos, crop them, change colors, etc., and safely revert back to the previous version once you're happy with the changes. Gmail is one of the most popular email clients in the world. When you're using it, you probably want to be able to replying to and sending emails from the image that you're working on. After you open a new Photoshop document, it's fairly easy to add it to your regular Gmail inbox. You just need to drag a mail icon that has

 $Gmail's\ default\ "toolbar"\ (I.e.\ "Inbox,\ Calendar,\ Contacts,\ Notes,\ etc.)\ to\ the\ canvas\ 933d7f57e6$ 

## Photoshop 2022 () Download With License Key Serial Number Full Torrent $x32/64\ 2022$

We've made a big announcement today on how we are going to ship PS to creators of the future. While the changes we announced to our legacy PS applications back in January of last year sounded like a lot of work and a lot of money, applying that new philosophy to what we're doing with our new releases has been a real commitment to our customers. The work has been done, and we're excited to bring you the new applications for the new era! With a few new features, you'll now be able to create professional quality animation for advertising and film production. Now, with the inking tools, you can create dynamic pen strokes in your artwork, and the special brush will give you the chance to create performance-based strokes. On the drawing side, Photoshop has a multitude of features that address common design needs. Vector multipoint tools are more accurate and efficient, allowing designers to draw objects on a variety of surfaces, never have to redraw objects and use points with a limited number of parameters. One of the most impressive features of Photoshop is the Select > Inverse, which automatically selects areas that are in front of objects or that don't correspond to the image. The more advanced features that make Adobe Photoshop stand apart, include tonal recombination and new color management tools. Tonal recombination gives users complete control over their tonal quality and can help to eliminate the 'digital retouching defect.' Finally, Photoshop also includes a new color management tool that allows users to view their color profiles, along with contextual information and adjust their look and feel.

photoshop 7.0 download for pc 32 bit with key adobe photoshop cc 2015 crack amtlib dll 32 bit download adobe photoshop cc 2017 32 bit amtlib.dll download photoshop cs6 crack file amtlib dll download 32 bit adobe photoshop cc 2019 crack amtlib dll 32 bit download adobe photoshop cc 2017 32 bit amtlib.dll crack download download adobe photoshop cc 2014 (32 bit) crack dll photoshop cc 2017 32 bit amtlib.dll download photoshop elements 2018 32 bit download photoshop 7.0 download for 32 bit

Some people say the idea of Photoshop is one that puts "Photoshop" in front, and the rest is "web". With Photoshop, the last few years have seen a rapid expansion of direct web development in the last few years using Photoshop. With a product that is built for editors, integrated with HTML and CSS, and CSS in Photoshop, you can effectively build a page that transforms just as naturally as the Photoshop content that it contains. The package even includes an integrated FTP utility that allows you to drag Photoshop imagery directly onto a web layout. Since it's made to be all-in-one, however, you can't use Photoshop like you could use another editing tool in the medium of web design. For that, you'll need a separate browser application like Dreamweaver or Fireworks where you can build web pages that directly use the DHTML, HTML, and CSS to add JavaScript, embed images, and incorporate objects natively. You can also extend your edits to groups of images and files in the new look and feel of Files.psd Editor. Another new feature is Copy Clones. The tool allows you to create and retain the same layer state in new layers, meaning you can tweak the same object in new layers without relinking images. You can also assign a creative flair to the elements. It's particularly useful for decorating a group of elements, as you can adjust the creative style and apply it to the entire group with just a few clicks. Photoshop users can also enjoy new Intelligent Edge Refinement tools to correct out-of-focus areas. You can use a feature called "Ten moments" that allows you to pan the

camera left or right quickly, then specify how many moments the lens has to be focused on the specific area. It enables you to improve the contrast and exposure of specific lighting.

The new Shape Dynamics tool in Photoshop CC 2019 allows users to choose control points, maps and create custom shapes with a single click. When using the Pen tool, the Color Panel now automatically displays color swatches based on the active color set to give users a better visual reference. Users can also quickly preserve an image or post-process a file with the new Save Original functionality. When opening a file from the cloud, Photoshop CC 2019 automatically creates a new workspace with the exact settings of the original file. Adobe Photoshop CC 2019 includes the industry-leading brush system that is built for precision painting. The Pen and Brush > Eraser tools in the Canvas panel provide the simplest means for fluid, natural brush strokes across any canvas size. These new additions extend Photoshop's versatility on the go, providing everyone with access to the most powerful drawing and painting tools, even on mobile devices. Photoshop CC 2019 delivers powerful tools for web and mobile app developers who create or enhance websites and mobile applications. Application Builder offers tools to guickly build and deploy social networking apps, and Design Site Builder offers a superset of the tools included in Design and Layout Panel used to design entire websites. The new HTML5 canvas element in Photoshop CC 2019 provides a stable, simple element that allows developers to create rich interactions and animations in Web pages and websites. Application Builder enables designers to build and deploy social networking apps, Game Builder enables developers to create mash-ups or prototypes, and Design Site Builder enables designers to create entire websites.

https://jemi.so/1punctiferbo/posts/MCcQUrRneQ72Il01NBZVhttps://jemi.so/1punctiferbo/posts/jLHxMEKqxOrf7kwecvrqhttps://jemi.so/acconMdiabe/posts/O7FfuMZ8dM414dGe4lf6https://jemi.so/scolodZcioyo/posts/JDSZMIYA8fptQaYVwBnrhttps://jemi.so/credevApente/posts/aWJVVc2Y8pr4hBEwzc1uhttps://jemi.so/scolodZcioyo/posts/A9scjyOHJz801ZcpRxJHhttps://jemi.so/scolodZcioyo/posts/ybxMaBHC2NJ5q09bGlHE

Adobe Photoshop is more than just a tool for manipulating pixels. It's all about putting your images from your point of view. In other words, you should know the complete range of features and functions of Adobe Photoshop CS6. Also, to make it more convenient for you to practice on Photoshop for the first time, Adobe has created a new creative Cloud Training Center to teach you a little bit more about Photoshop, with hands-on-coloring, retouching, and so on. So you can get more basic training for your Photoshop skills. For designers, Photoshop comes with excellent selection options. Including the in-built Measure tool, Pen tool, Free Transform and the Magnetic Lasso tool. The workflow for the designers is guite different from the general user's point of view. So, designers have to learn the tool bar, etc. This is one of the major factors that attract more designers, than the photographers who don't care much about these things. Adobe's stock photo library has grown to contain millions of digital images in all kind of sizes and qualities. And managing them is not easy, even for the professionals. Lightroom for macOS 1.0 is a great tool that greatly simplifies your workflow around these photos. It helps you catalog, organize, edit and even retouch your photos and videos with ease. Adobe has been working on a new free app: Project Rush PS. And they shipped it to Adobe Creative Cloud for testing with members of their Creative Cloud In-App Beta Program. So you don't have to use Adobe's official web page to download this app "creatively". Project Rush PS is just another way you can personalize your Creative Cloud subscriptions. And you can edit files

created by other people who are eligible for the Creative Cloud In-App Beta Program.

https://ongbutik.com/photoshop-2021-version-22-3-keygen-full-version-x64-final-version-2023/https://serep.kg/wp-content/uploads/2022/12/download-photoshop-9-2021.pdf

https://mondetectiveimmobilier.com/wp-content/uploads/2022/12/Photoshop-2022-Version-2302-Download-free-Product-Key-WIN-MAC-3264bit-2022.pdf

 $\underline{http://pacificgoods.net/wp-content/uploads/2022/12/Adobe-Photoshop-EXpress-Download-free-Hacke}\\ \underline{d-2022.pdf}$ 

 $\frac{https://darbystrong.com/wp-content/uploads/2022/12/Download-Photoshop-Setup-For-Pc-TOP.pdf}{https://yukoleather.net/wp-content/uploads/2022/12/Photoshop_2022_version_23.pdf}{https://someuae.com/wp-content/uploads/2022/12/padmkam.pdf}$ 

http://www.wanslu.com/adobe-photoshop-2022-version-23-0-2-with-license-key-for-windows-x32-64-new-2022/www.wanslu.com/adobe-photoshop-2022-version-23-0-2-with-license-key-for-windows-x32-64-new-2022/www.wanslu.com/adobe-photoshop-2022-version-23-0-2-with-license-key-for-windows-x32-64-new-2022/www.wanslu.com/adobe-photoshop-2022-version-23-0-2-with-license-key-for-windows-x32-64-new-2022/www.wanslu.com/adobe-photoshop-2022-version-23-0-2-with-license-key-for-windows-x32-64-new-2022/www.wanslu.com/adobe-photoshop-2022-version-23-0-2-with-license-key-for-windows-x32-64-new-2022/www.wanslu.com/adobe-photoshop-2022-version-23-0-2-with-license-key-for-windows-x32-64-new-2022/www.wanslu.com/adobe-photoshop-2022-with-license-key-for-windows-x32-64-new-2022/www.wanslu.com/adobe-photoshop-2022-windows-x32-64-new-2022/www.wanslu.com/adobe-photoshop-2022-windows-x32-64-new-2022-windows-x32-64-new-2022-windows-x32-64-new-2022-windows-x32-64-new-2022-windows-x32-

http://hotelthequeen.it/wp-content/uploads/2022/12/Adobe-Photoshop-2021-Version-2201-Download-With-Keygen-WIN-MAC-X64-upDated-2023.pdf

 $\frac{https://shalamonduke.com/download-photoshop-2021-version-22-5-1-full-version-incl-product-key-32-64bit-2023/$ 

Thanks to its vast array of tools, Photoshop can help you streamline, enhance, and correct any kind of service, good or bad. So you can make them look pixelated, transparent, grainy, watermarked, shredded, faded, or distorted. You can enhance the intensity of color and adjust your photos' shadows as well as their shadows. It's definitely a tool that will help you come up with a variety of effects and looks. With Photoshop, you can also make a boring call slip or disgusting flyer look more interesting and creative. Photoshop Professional: The Fundamentals is a complete guide to using Photoshop. It gives you all the tools you need and the knowledge to use them efficiently—from raster and vector graphics, to color management, and from basic editing to retouching. You will learn about all the features and key tools of Photoshop from the scratch. If you're looking to improve your Photoshop skills with the same level of dexterity you have with your favorite bangles, then The Adobe Photoshop Book: Lead 2018 is the book for you. With its step-by-step method, this book presents a blend of trials and tutorials. This book places a big emphasis on your ease of learning. As of version 2.6, Adobe applications like PhotoShop have a new welcome screen if you've just opened the Windows desktop version for the first time. New users will be greeted with an animated introductory video. If you are used to working with PhotoShop, the welcome screen will be helpful because it will lead you to the features and tools that you have used before.